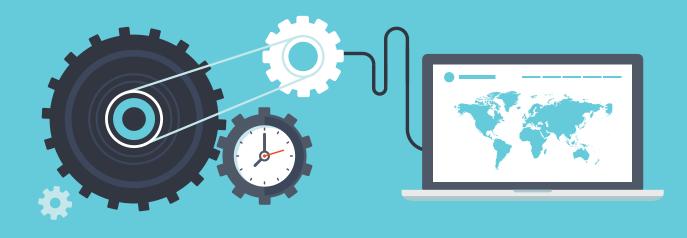

# TIPS & TRICKS FOR SPEEDING UP YOUR WORDPRESS WEBSITE

presented by Luke Humble

**ITALIC** / www.italiccreative.com

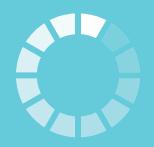

Loading please wait ...

### **USEFUL TOOLS**

### **Pingdom Speed Test**

http://tools.pingdom.com

### **PageSpeed Insights**

https://developers.google.com/speed/pagespeed/insights/

It's good to take a complete backup of your website before starting with these adjustments.

### **IMAGE OPTIMISATION**

### **IMAGE** Optimisation

#### Images are usually the largest assets

- Consider the number of images on a page
- Keep images small to help them load faster
- Select the correct file format
  - JPGs are better suited to photographs that have many colours
  - PNGs are best for transparent background items such as icons
  - GIFs are suited for low quality images with just a few colours

#### How to automatically optimise images for WordPress

• **WP Smush.it** Plugin - Allows you to strip meta data from JPGs (date, time etc.), remove unused images and compress images to save file size.

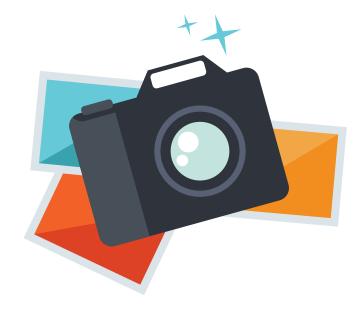

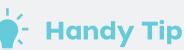

WordPress has a useful thumbnail feature that will automatically create three different sizes of any image you upload

### NUMBER OF PLUGINS

### Number of **PLUGINS**

#### **Plugins use memory**

- The more plugins you have installed the slower your site will be
- Web server power also affects the website performance

#### Question the necessity of each

- Do you really need that plugin?
- If in doubt ask a web developer

#### Run performance tests on your plugins

• **P3 (Plugin Performance Profiler)** Plugin - Allows you to work out which plugins use a lot of resources https://wordpress.org/plugins/p3-profiler/

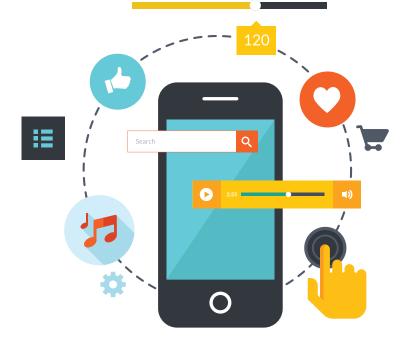

Handy Tip If purchasing a WordPress theme, make sure only the required plugins are installed

# WEB HOSTING SERVICE/LOCATION

### Web Hosting SERVICE/LOCATION

#### Server technology can slow your site down

- Hardware the more powerful the better
- Software run the latest versions for better performance and security

#### Select the right type of server

- Shared Hosting like an apartment complex
- VPS Hosting like a house

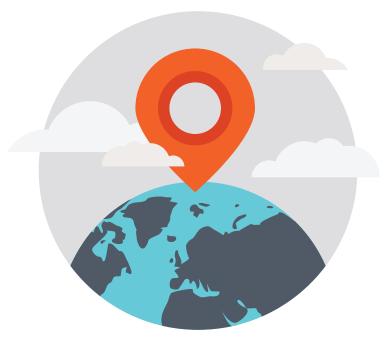

#### Server location creates potential loading delay

- Host your website in the same location as your target market
- For an international market consider a CDN (Content Delivery Network)

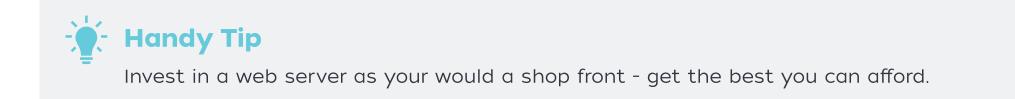

## CACHING OPTIONS

### **CACHING** Options

#### **Caching plugins**

- Reduces server load by creating static HTML pages
- Can integrate with CDN services

#### **Browser Caching**

- Used to reduce the number of requests your website receives
- Can be a feature of a cache plugin or your web developer can code it

#### **CDN (Content Delivery Networks)**

- Places a copy of your website on servers located across the world
- Manages website traffic to prevent crashing

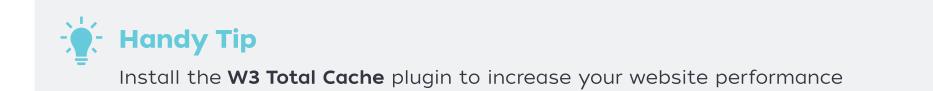

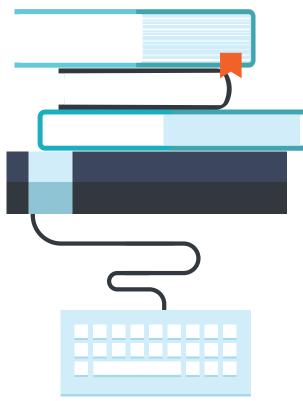

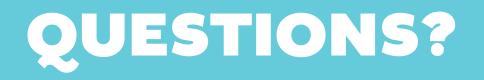

Follow us

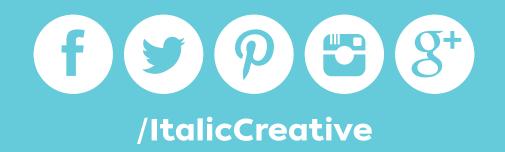

Download this presentation at italiccreative.com/wordcamp